## **Netgear Router Setup Site**>>>CLICK HERE<<<

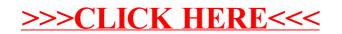